The book was found

# **XSLT For Dummies**

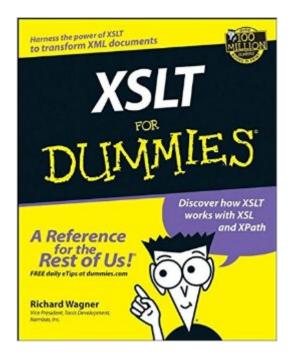

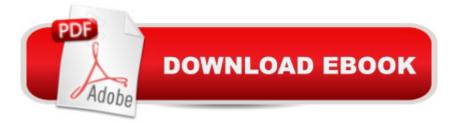

## Synopsis

Restructuring information in an XML document so that it works in other formats used to be a time-consuming ordeal involving lots of blood, sweat, and tears. Now XSLT (Extensible Stylesheet Language Transformations) makes the process nearly instantaneous. Just provide an example of the kind of information youâ <sup>™</sup>d like to see, and XSLT does the rest. With XSLT you can effortlessly transform XML documents into virtually any kind of output, including other XML documents and HTML pages. But mastering XSLT can be tricky, especially if youâ <sup>™</sup>ve never worked with XML or HTML; and most books on the subject are written for people who have. Here comes XSLT For Dummies to the rescue! XSLT For Dummies is your ticket to guickly mastering XSLTâ "no matter what your prior programming experience. Writing in easygoing, plain English, XML pro Richard Wagner provides expert advice, step-by-step guidance, and tons of crystal-clear examples to help you harness the power of XSLT to transform documen ts. In no time youâ ™II: Understand how XSLT works with XSL and XPath Experiment with templates, stylesheets, and expressions Perform HTML transformations Master XPath data types and functions Combine XSLT stylesheets Explore cool XSLT programming tricks XSLT For Dummies works from the ground up, starting with a practical introduction of the â œX-Teamâ •â "XML, XSL, XSLT, and X-Pathâ "and instructions on how to write a XSLT stylesheet. From there it quickly moves onward and upward through the whole range of important XSLT topics, including: Transforming with stylesheets Understanding and using template rules Using XPath to locate nodes in XML documents Combining XSLT stylesheets and adding processing instructions Debugging XSLT transformations Ten XSLT processors available online It doesnâ <sup>™</sup>t matter whether youâ <sup>™</sup>re a babe in the woods who canâ <sup>™</sup>t tell a â œtagâ • from an element, or youâ <sup>™</sup>re an old pro at creating XML documents, XSLT For Dummies offers you a fun, easy way to explore and take full advantage of Extensible Stylesheet Language Transformations.

### **Book Information**

Paperback: 360 pages Publisher: For Dummies; 1 edition (March 29, 2002) Language: English ISBN-10: 0764536516 ISBN-13: 978-0764536519 Product Dimensions: 7.4 x 0.8 x 9.2 inches Shipping Weight: 1.2 pounds (View shipping rates and policies) Average Customer Review: 3.8 out of 5 stars Â See all reviews (18 customer reviews) Best Sellers Rank: #747,436 in Books (See Top 100 in Books) #113 in Books > Computers & Technology > Programming > Languages & Tools > XML #124 in Books > Computers & Technology > Graphics & Design > Electronic Documents #211 in Books > Computers & Technology > Programming > Languages & Tools > Visual Basic

#### **Customer Reviews**

I have (and I will) read lots more books dealing with XSLT transformations for XML content, but there is something about the Dummies series that I find so helpful and/or reassuring. I don't like having my time wasted, but when they're done right Dummies books maintain a tone and scope that tells me just enough about everything I need to know in a topic. I read them and then I go on to O'Reillys (or whatever) with what feels like a pretty solid introductory knowledge. When they're good, I love the Dummies. I've been looking forward to this one for about a year and a half, and it has turned out to be just what I'd have hoped.

I've now read 4 different books covering XSLT, and it wasn't until I read this one that it finally made sense to me. Nothing is taken for granted in this book; he teaches XSLT from the beginning and enables you to learn it from the ground up. I highly recommend this book for anyone struggling with XSLT that needs some solid, core instruction.

There are very few books that I'd rave about but this is one. Mr. Wagner has made it easy for those of us in the programming world to finally enjoy this elegant language and methodology. He provides what I feel in my 20+ year career, is the easiest and most complete approach to learning XSLT.

I am not reviewing the content of this kindle book but the PRESENTATION. .This kindle book is absolutely pathetic! In reading this in my Kindle app on my iPad, the graphics run over the right hand border and the captions are about 12 characters in line length with hyphens everywhere.I generate epubs for publishers and I can tell you that this kindle book has had NO tweaking to the css that would have taken care of a lot of the display problems. Only one font is used throughout the book, including all the code examples. This is pathetic. Surely, the code could have been set in a different font to make it stand out from the body text. Obviously, this would have taken some time to do so has produced a poor product.I've read the first 40 pages and have stopped. The author certainly knows what he is talking about but on principle I refuse to read a substandard version of an

epub. Not after having paid \$17 for it (which is only a couple of dollars less than the printed version). I am going to ask for my money back from .

I tried reading Tidwell and Tennison, but found them hard going. This book will get you going in XSLT, thereafter you may wish to resort to a heavier tome for more detail.

Presentation style =  $\hat{A}\phi\hat{A}$   $\hat{A}$ œscattered $\tilde{A}\phi\hat{A}$   $\hat{A}$ ·I personally can $\tilde{A}\phi\hat{A}$   $\hat{A}^{TM}$ t recommend this book.I $\tilde{A}\phi\hat{A}$   $\hat{A}^{TM}$ ve been in computer software and embedded-systems programming for years.And I have some pretty set opinions of training material styles.Information should be presented in a linear fashion, analogous to walking up stairs.Initiating the process with a starting position that the vast majority of one $\tilde{A}\phi\hat{A}$   $\hat{A}^{TM}$ s students can be comfortable at.Then through easy to understand explanations, let the student step on step 1 and get comfortable there.Then lead the student to step 2 and allow them to get comfortable there $\tilde{A}\phi\hat{A}$   $\hat{A}|$ ..etc up the stair-way of learning.I found the presentation style of the book scattered.It started out kind of ok, but I found it unnecessarily wordy and caught myself skipping over sentences to get to useful information.One xslt example would be ultra-simple, and the next one example would be completely bloated to totally over-kill.I finally gave up and discovered LEARNING XSLT  $\tilde{A}\phi\hat{A}$   $\hat{A}^{*}$   $O\tilde{A}\phi\hat{A}^{TM}$ Reilly in kindle.In 2 hours, I $\tilde{A}\phi\hat{A}$   $\hat{A}^{TM}$ m 10% through LEARNING XSLT and really getting a lot of needed information from it!

I know the Dummies series tries to be lighthearted and humorous, but this book is filled with inane attempts to be funny and is in need of an editor. I'm sure the author knows the topic, but the stylistic mistakes are a distraction. If a good editor could review this book and the out-of-place humor removed, this might be a good introduction to the topic. As it stands, I'm going to be reading the Sam's Teach Yourself guide instead and give this copy away.Look at the way Chapter Two begins:"Grasping XSLT is kind of like putting together a jigsaw puzzle. Even my 7-year-old knows that the best way to approach a puzzle is to first connection all the pieces of the output border and then work your way inside, eventually filling in all the missing pieces."This paragraph is completely unnecessary. Wagner could have just started the chapter by explaining that understanding XSLT begins with understanding the larger concepts, then working your way toward the mechanics. When I read technical information, even introductory technical information, I do not need to be distracted by references to the author's personal life, his children, or his shopping habits. Just give me the information in a way I can understand it.I own one other Dummies book on a scientific topic and it doesn't include the same lame attempts at humor. If this is an example of the way most of the series

works, I'm going to avoid the Dummies books in favor of the Complete Idiot's Guides.

#### Download to continue reading...

XSLT Cookbook: Solutions and Examples for XML and XSLT Developers, 2nd Edition XSLT For Dummies XSLT 1.0 Pocket Reference (Pocket Reference (O'Reilly)) XML: A Beginner's Guide: Go Beyond the Basics with Ajax, XHTML, XPath 2.0, XSLT 2.0 and XQuery Professional JSP : Using JavaServer Pages, Servlets, EJB, JNDI, JDBC, XML, XSLT, and WML Professional JSP: Using JavaServer Pages, Servlets, EJB, JNDI, JDBC, XML, XSLT, and WML to Create Dynamic and Customizable Web Content (Programmer to Programmer) XSLT, 2nd Edition XSLT Quickly XSLT: Mastering XML Transformations Definitive XSLT and XPath XSLT 2.0 and XPath 2.0 Programmer's Reference XSLT 2.0 Programmer's Reference (Programmer to Programmer) XSL: The Personal Trainer for XSLT, XPath and XSL-FO XML, XSLT, Java, and JSP: A Case Study in Developing a Web Application Salesforce.com For Dummies (For Dummies (Computer/Tech)) Windows XP Timesaving Techniques For Dummies (For Dummies (Computer/Tech)) Microsoft SQL Server 2008 For Dummies (For Dummies (Computer/Tech)) Java All-In-One Desk Reference For Dummies (For Dummies (Computers)) Beginning Programming with Java For Dummies (For Dummies (Computers)) Quicken 2015 For Dummies (Quicken for Dummies)

<u>Dmca</u>